Bitget官网域名

www.bitget.com

现货网格常见问题解答

1、为什么无法创建网格交易?

 超出策略运行上限:目前,包含现货网格在内,所有策略类型下最多开启策略为5 0个。

 现货账户可用余额不足:若您的现货账户存在挂单,您无法使用这部分冻结的资 产进行开单。在此情况下,您可尝试取消现货挂单、释放冻结资产或更改网格参数 。例如,调低网格数量,使开单金额小于可用余额以进行网格交易。

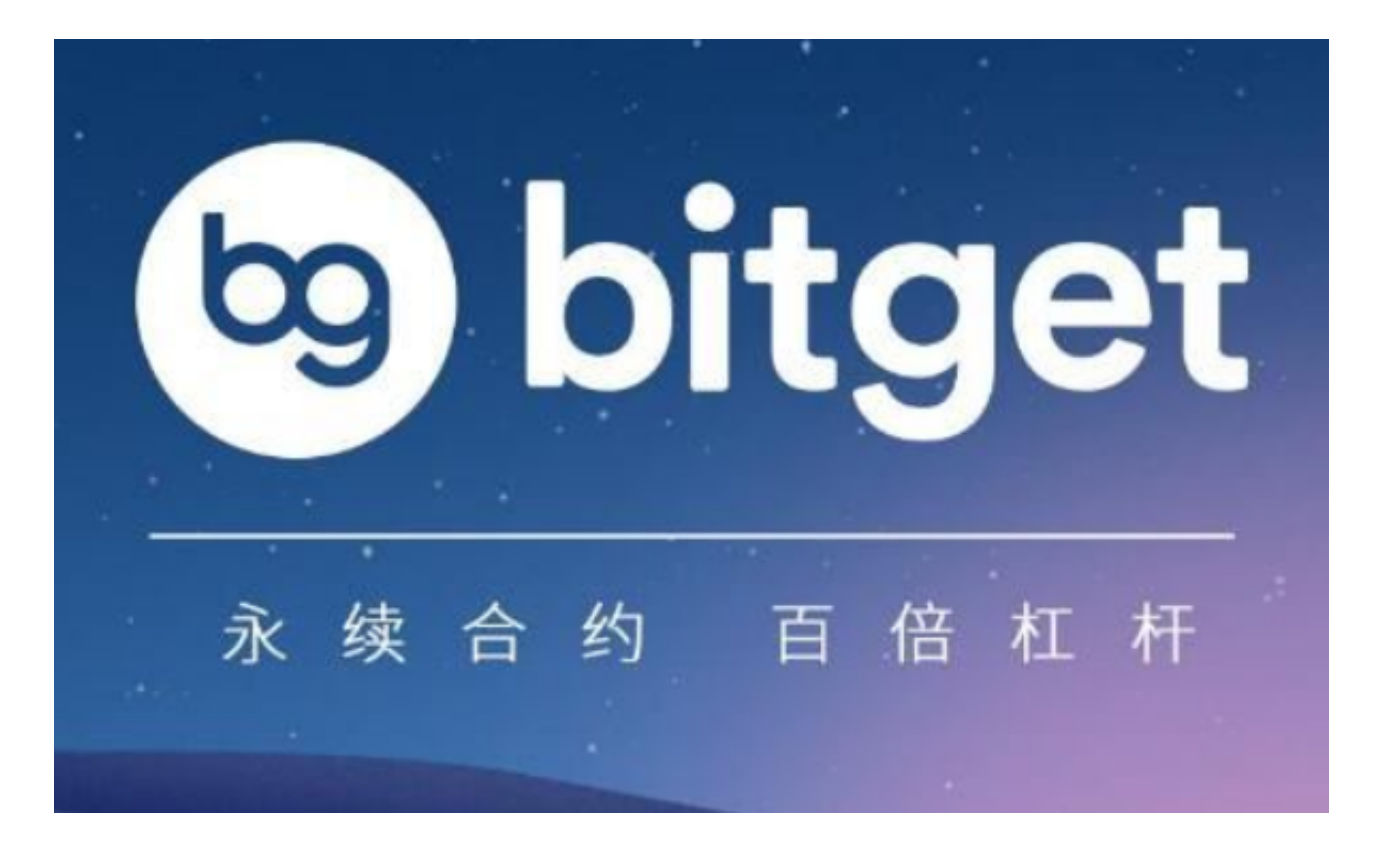

2、策略创建后,我的资金将被划转到哪里?

 网格创建后投入的资金会从交易账户中隔离出去,独立在网格策略中使用。所以 用户需关注资金被转出后为交易账户中整体仓位所带来的风险。

3、哪些币对适合网格交易?

 如果您是新人用户,建议您选择 BTC/USDT、ETH/USDT 等流动性较好的主流币 对。如果您对网格交易有较深入的理解,可以尝试其他高波动的币对来赚取高额利 润。但需要注意的是高收益往往伴随着高风险。

4、现货网格交易如何收取手续费?

 网格交易的手续费与现货交易的手续费率相同,详情请查看 Bitget 现货交易费率表。

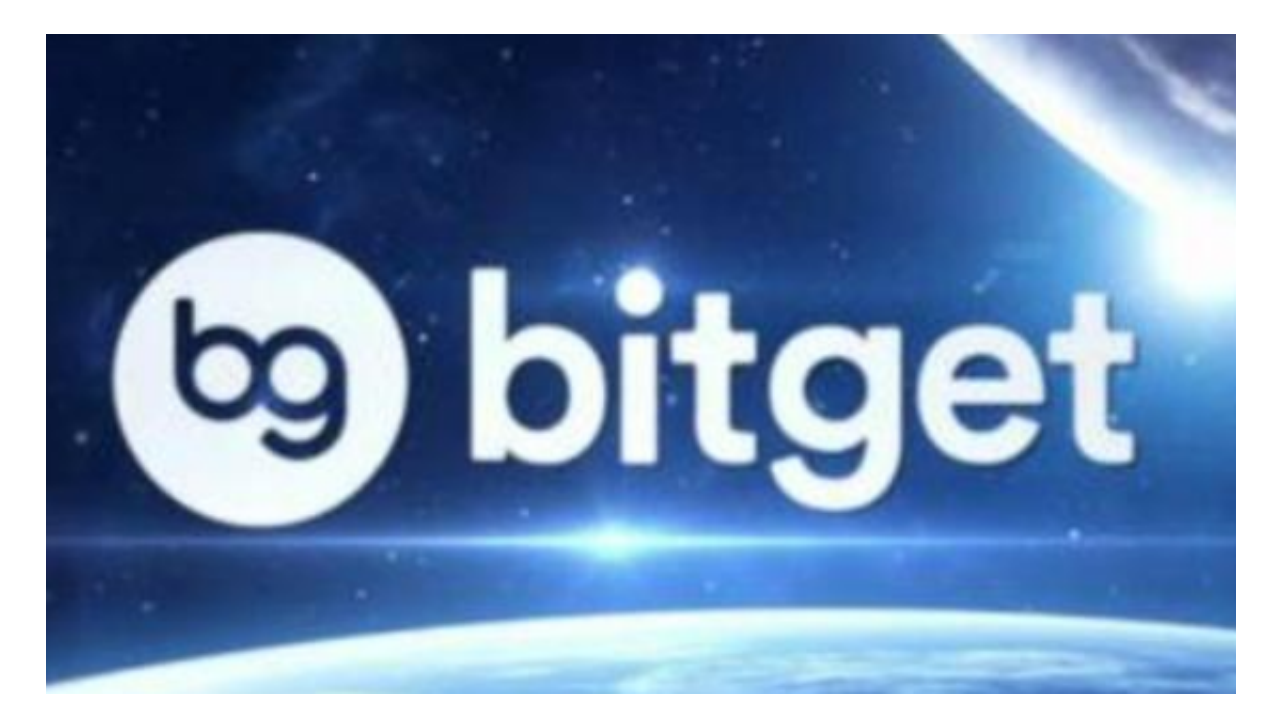

5、若主动撤销网格订单,我的收益如何结算?

主动撤销网格交易订单时,您的收益将以当前市场价进行结算。

6、什么是标价货币、基准货币?

 基准货币被认为是币对中的第一个货币,第二部分则是标价货币。币对通常以"/ "区分表示,例如:BTC/USDT。上述案例中,BTC 是基准货币,USDT 是标价货币。现货网格赚取的是标价货币币种的利润,例如:交易BTC/USDT 币对时,现货网格将为您赚取 USDT。

7、网格状态代表什么?

待触发:网格创建但没触发;

运作中:网格触发运作;

已过期:网格被动终止;

取消:用户手动终止网格策略。

8、为什么策略在运行,但却没有交易?

 市场价格跌破网格的区间最低价后,系统将停止继续操作,如果价格持续下跌不 回到网格区间内,持有的交易货币会承受浮动亏损。所以建议在网格最低价下方合 理位置设置止损价格,以便及时止损。

 关于现货网格的常见问题就先回答到这里,如果各位投资者对虚拟货币交易有任 何疑问,都可以直接登录Bitget官网域名,他们分享的知识可以帮助你解决。